# THERMOTRACK **mobile edition**

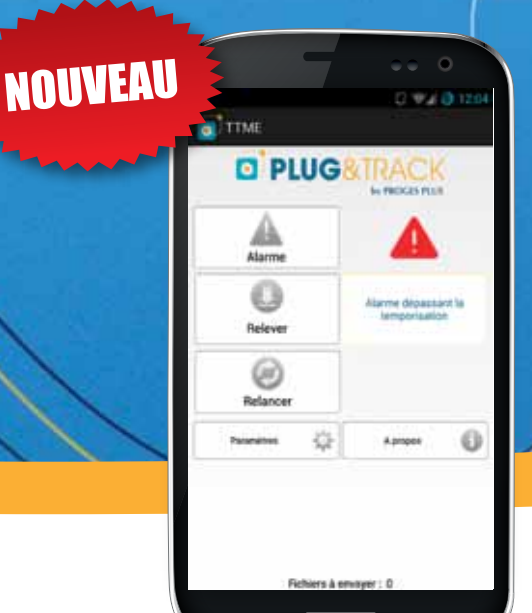

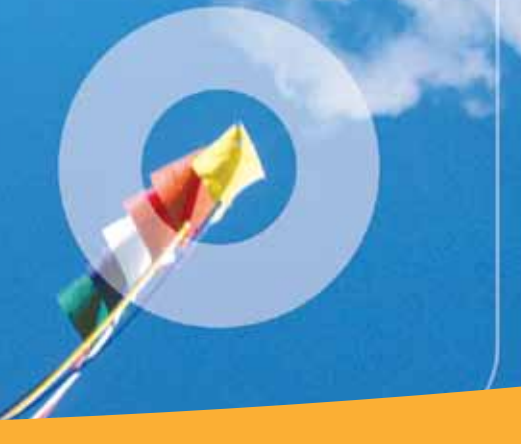

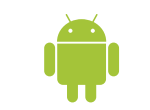

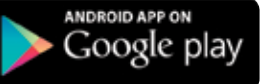

# FUNCTIONS principAles

- Lecture des Thermo et Hygro Boutons sur Smartphone et Tablette Android
- Vérification des Alarmes avec temporisation
- Relance de Mission

### **DESCRIPTION**

Thermotrack Mobile Edition est une application gratuite qui vous permet d'utiliser les Thermo Boutons et Hygro Bouton sur le terrain avec votre Smartphone ou Tablette Android.

Vous pouvez ainsi rapîdement :

- Contrôler la présence de dépassements de température sur le terrain.
- Télécharger les données sur votre smartphone
- Les transférer vers l'application de votre choix.
- Redémarrer un nouvel enregistrement du Thermo Bouton ou Hygro Bouton.

Teléchargez gratuitement depuis votre Smartphone. Il faut seulement vous procurer un lecteur de Thermo Bouton auprès de votre distributeur Plug and Track.

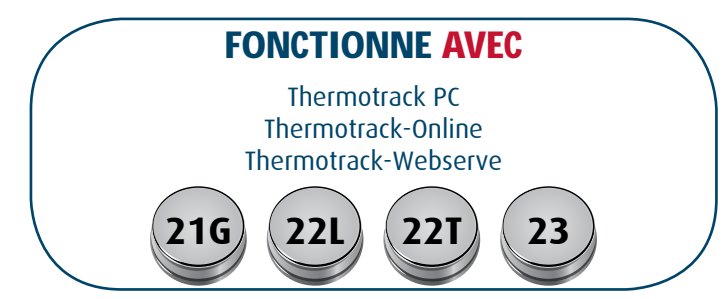

## **AVANTAGFS**

- Contrôles mobiles sur le terrain
- Fonctionnement très simple
- Lien direct avec tous les logiciels Thermotrack
- **Application gratuite**

### contrÔle des AlArMes

Branchez le lecteur sur un Thermo Bouton et appuyez sur l'icône "Alarme". L'icône s'affiche en

- Vert si les seuils mini et maxi n'ont pas été atteintes
- **Orange** si les seuils ont été dépassées, dans un temps acceptable (Temporisation programmée dans le Bouton)
- Rouge si les bornes et la temporisation ont été dépassés

#### relÈVe et trAnsfert

Les données peuvent être stockées à bord de votre Smartphone et transférées vers l'application de votre choix. Vous pouvez ainsi les vérifier, imprimer et archiver dans Thermotrack PC, Thermotrakc Online ou Thermotrack Webserve. Vous pouvez aussi récupérer les données en XML pour les intégrer à tout autre logiciel. Il n'est pas obligatoire d'avoir un abonnement 3G. Les données peuvent être envoyées en WiFi quand vous revenez à votre bureau.

#### relAnce de Mission

Si vous voulez effacer les données et démarrer un nouvel enregistrement, utiliser l'icône "Relance".

> $\mathbf{m}$ т

\* Sous réserve de compatibilité. Vérifiez directement depuis votre Smartphone sur le Google Play Store

#### **PROGESPLUS**

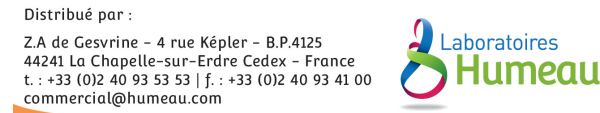

 $M$ 

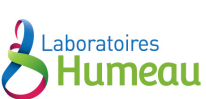